## Laboratorio didattico di matematica computazionale

Beatrice Meini

Lezione 6 - 9/4/2014

## 1 Polinomi

I polinomi in Octave sono definiti mediante il vettore dei loro coefficienti: se p è un array di dimensione  $1 \times m$ , esso identifica il seguente polinomio nella variabile x di grado al più  $m - 1$ 

 $p(1)x^{m-1} + p(2)x^{m-2} + \cdots + p(m-1)x + p(m).$ 

Le funzioni poly, roots, polyval, polyvalm, polyder, conv, deconv permettono di eseguire facilmente alcune operazioni con e sui polinomi. Al sito http: //sunsite.univie.ac.at/textbooks/octave/octave\_25.html#SEC160 sono elencate le function di Octave che permettono di effettuare operazioni con polinomi.

Ad esempio, valutiamo il polinomio  $p(x) = x^2 - x - 1$  in  $x = 6.7$ :

```
octave:3 > p=[1 -1 -1];octave:4> octave:3>polyval(p, 6.7)ans = 37.190
```
Ora calcoliamo gli zeri del polinomio

```
octave:3 > p=[1 -1 -1];octave:4> z=roots(p)
z =−0.61803
```
1. 6 1 8 0 3

Verifichiamo che quelli calcolati siano gli zeri:

```
octave:5> polyval(p, z)ans =
```

```
−1.1102 e−16
2. 2 2 0 4 e−16
```
La matrice

$$
A = \left[ \begin{array}{cc} 0 & 1 \\ 1 & 1 \end{array} \right]
$$

ha come polinomio caratteristico  $p(x)$ . Verifichiamolo utilizzando l'istruzione poly:

```
octave: 9 > A = [0 \ 1; \ 1 \ 1];octave:10> pc=poly(A)pc =
```
 $1.0000 -1.0000 -1.0000$ 

Secondo il teorema di Cayley-Hamilton, il polinomio caratteristico calcolato in A vale zero. Verifichiamolo:

```
octave: 11> \text{polyvalm} (pc, A)ans =9. 2057e - 17 1. 4895e - 16
```
1.4895 e−16 2.4101 e−16

I polinomi possono essere moltiplicati e divisi mediante le istruzioni conv e deconv. Ad esempio dividiamo il polinomio  $x^3 - 6x^2 + 12x - 8$  per  $x - 2$ , e poi ricostruiamo il polinomio iniziale:

```
octave:12> g=[1 -6 12 -8];octave: 13 > h=[1 -2];octave: 14 > [q, r] = \text{deconv}(g, h)q =1 −4 4
r =0 0 0 0
octave:15>conv(h,q)ans =1 −6 12 −8
```
Per tracciare il grafico di un polinomio in un intervallo  $[a, b]$  possiamo valutare il polinomio in una discretizzazione dell'intervallo, e fare il plot dei risultati ottenuti. Ad esempio, vogliamo disegnare il polinomio  $p(x) = x^4 - 9x^3 +$  $21x^2 + x - 30$  nell'intervallo  $[-2, 6]$ :

```
octave:24> p = \begin{bmatrix} 1 & -9 & 21 & 1 & -30 \end{bmatrix};
octave:25> x=linspace (-2, 6, 50);octave:26 > y = polyval(p, x);octave:27> plot(x,y)
```
Esercizio 1. Si scriva una function che, preso come input un vettore p con i coefficienti di un polinomio, un numero reale t, e un numero intero n, disegna sul piano complesso gli zeri dei polinomi ottenuti sommando h·t al coefficiente costante del polinomio iniziale, per  $h=0,\ldots,n$ . Si provino i seguenti esempi:

- 1. il polinomio  $x^4 1$ ,  $t = 0.05$ ,  $n = 20$ .
- 2. il polinomio  $(x-1)^4$ ,  $t = 0.02$ ,  $n = 40$ .
- 3. il polinomio i cui zeri sono  $1, 2, 3, \ldots, 20, t = 0.05, n = 20$

Esercizio 2 (Polinomi di Legendre). I polinomi di Legendre sono definiti mediante la ricorsione

$$
p_n(x) = ((2n - 1)xp_{n-1}(x) - (n - 1)p_{n-2}(x))/n, \quad n \ge 3,
$$

dove  $p_1(x) = 1$ ,  $p_2(x) = x$  e  $p_n(x)$  è l'*n*-esimo polinomio di Legendre. Si disegni il grafico dei primi K polinomi di Legendre nell'intervallo  $[-1, 1]$ , dove  $K > 1$  è un intero assegnato.

Per  $K = 10$  dovreste ottenere la figura

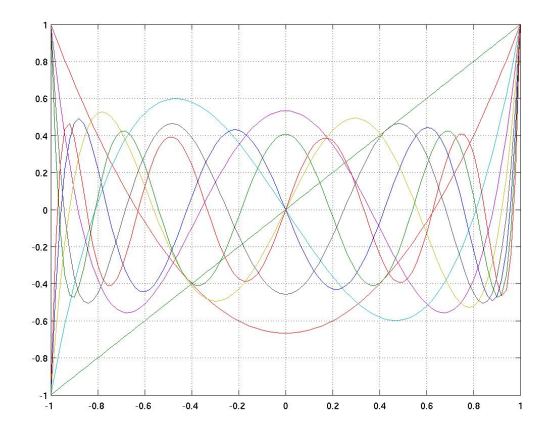

Esercizio 3 (Polinomi di Chebyshev). Si modifichi la function precedente per disegnare il grafico in [−1, 1] dei primi K polinomi di Chebyshev, definiti mediante la ricorsione

$$
p_n(x) = 2xp_{n-1}(x) - p_{n-2}(x), \quad n \ge 3,
$$

dove  $p_1(x) = 1$ ,  $p_2(x) = x e p_n(x) e l^n$ -esimo polinomio di Chebyshev.

## 2 Iterazione di Graeffe

Sia  $p(x)$  un polinomio di grado n e si consideri il polinomio  $q(x) = p(x)p(-x)$ . Si osservi che  $q(x)$  ha grado  $2n$  e che i coefficienti delle potenze di grado dispari del polinomio  $q(x)$  sono nulli. Questo fatto può essere anche verificato sperimentalmente:

```
octave:12> p=[1 -6 12 -8];octave:13>degree=size(p,2)-1;octave: 14 > \text{pminus=p};
octave:15> pminus (end: -1:1)=p(end: -1:1). * ((-1). ^ [0: degree])
pminus =-1 -6 -12 -8octave:12> q=conv(p, \text{pminus})q =−1 0 12 0 −48 0 64
```
Pertanto  $q(\boldsymbol{x})$ può essere visto come un polinomio  $p_1(\boldsymbol{x})$  di grado ancora  $n$ valutato in  $x^2$ , cioè  $q(x) = p_1(x^2)$ .

È dunque possibile generare una successione  ${p_i(x)}_i$  di polinomi di grado n mediante la formula ricorsiva :

$$
p_{i+1}(x^2) = p_i(x)p_i(-x)/r_i, \quad i = 0, 1, 2, \dots
$$

dove  $r_i$  è il massimo modulo dei coefficienti di  $p_i(x)p_i(-x)$ , e  $p_0(x) = p(x)$ . In altre parole, a meno della divisione per  $r_i$ , i coefficienti di  $p_{i+1}(x)$  sono i coefficienti delle potenze pari di  $p_i(x)p_i(-x)$ . La divisione per  $r_i$  ha lo scopo di non far divergere i coefficienti dei polinomi.

La successione di polinomi ha le seguenti proprietà:

- 1. Se p(x) ha s radici di modulo minore di 1 e n−s radici di modulo maggiore di 1, la successione converge al polinomio  $x^s$ .
- 2. Se  $p(x)$  ha almeno una radice di modulo 1, la successione può non convergere.

Esercizio 4. Si scriva una function che prende in input i coefficienti di un polinomio  $p(x)$  e un intero positivo K, e che restituisce in output una matrice W di dimensione  $(K + 1) \times (n + 1)$  la cui riga *i*-esima contiene i coefficienti del polinomio  $p_i(z)$ , per  $i = 0, \ldots, K$ .

Si verifichino sperimentalmente le proprietà teoriche di convergenza della successione, dando in input i coefficienti di polinomi con radici opportunamente scelte.

## 3 Esercizi da inviare al docente

Inviare per e-mail, con subject "LDMC: lezione 6, [cognome nome]":

- 1. La function scritta per svolgere l'esercizio 3.
- 2. La function scritta per svolgere l'esercizio 4 e la matrice W che si ottiene dopo 10 iterazioni, a partire dal polinomio  $p(x)$  con radici 0.3, -0.5, 6, 10.